# Using Unilife Connect after you leave

When you've completed your course at USW you can continue to use Unilife Connect and access jobs, events, appointments and more. You can also manage your graduate account within Unilife Connect, including changing your email address.

#### When the course ends and the next 120 days

Your student account will remain active for 120 days after you complete your course and during this time you will need to continue to use this to log into Unilife Connect.

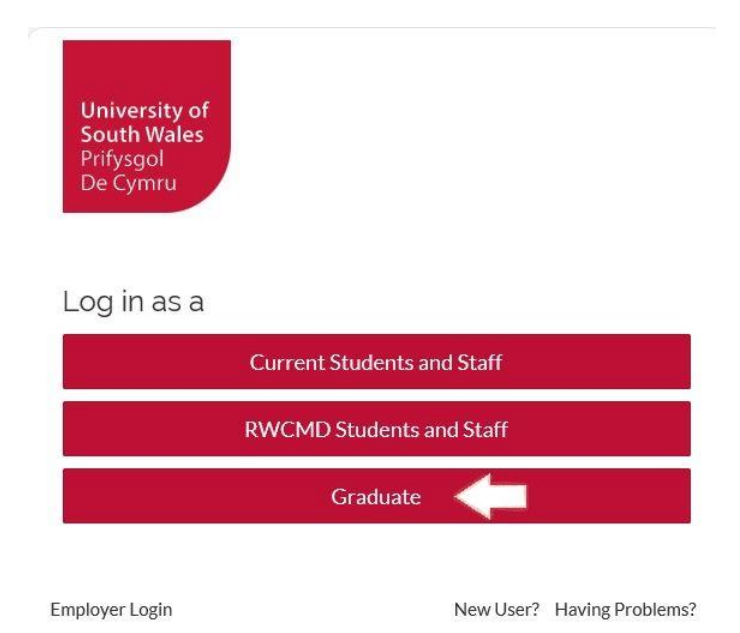

# After 120 days

After 120 days your student account will expire and you will receive an automated email from Unilife Connect informing you that your account status has changed to Graduate and how to log in.

# If you haven't received this email what to do

Go to [http://unilifeconnect.southwales.ac.uk](http://unilifeconnect.southwales.ac.uk/)

#### Click on **Graduate**

Your log in username is still your student number.

If you do not know your password or your student number, use the reset password link. Please note you will need to use a personal email address you have listed with the university.

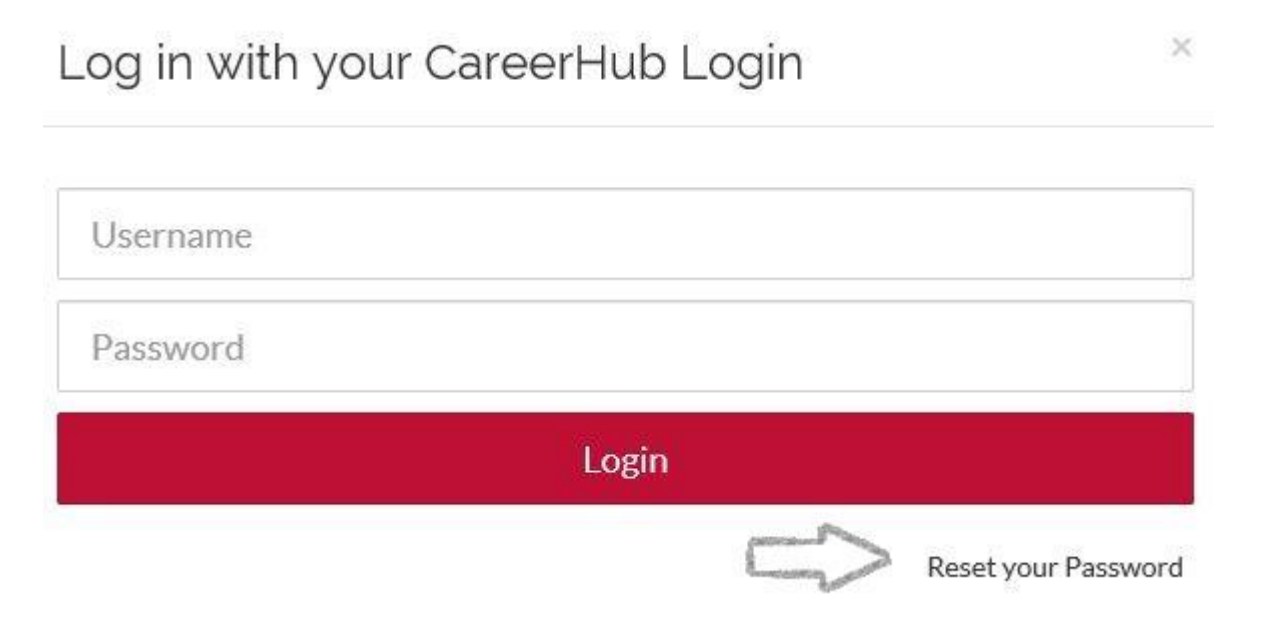

If you do not remember the email address you have listed with the university, click on reset your password link and then the Forgotten your details link as below. It may take a few days for your request to be processed as this is done by a human who will check your details, so the more information you can give the better.

× Need to Reset your Password? Don't worry, we can help. You can recover your CareerHub Login password using the form below. UniLife Connect Username or Student Number Email The address must be one of the addresses registered with UniLife Connect Send password reset email

### Success you can log in. How to manage your Unilife Connect Account

Forgotten your details or don't have access to your email address?

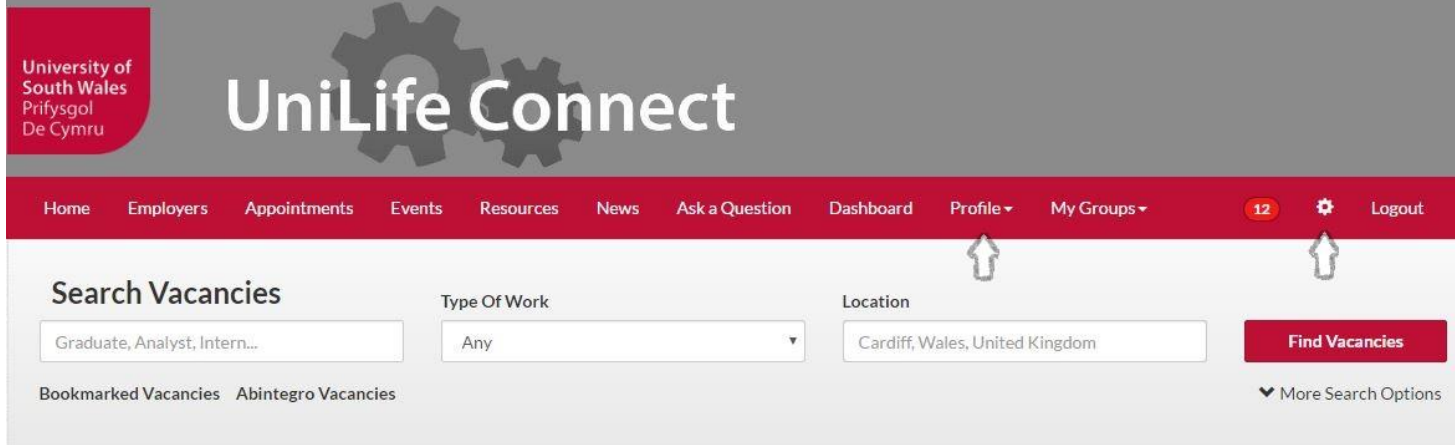

To can change your email address after your status has changed, click on the Profile link as above.

To manage how your communications settings and preferences, click on the settings icon.

As a graduate of USW, you are very welcome to search for jobs, attend events and use the resources as long as you want to. And you can ask for advice or make an appointment to speak to a Careers Adviser up to three years after leave.